# **WAN Emulator — IPNetSim<br>
1 Gbps, 2.5 Gbps and 10 Gb<br>
Multi Stream IP WAN Emulator<br>
Multi Stream IP WAN Emulator<br>
Call Communications Inc.<br>
818 West Diamond Avenue - Third Floor, Gaithersburg, MD 20878<br>
Phone: (301) 670-47** 1 Gbps, 2.5 Gbps and 10 Gbps

Multi Stream IP WAN Emulator

818 West Diamond Avenue - Third Floor, Gaithersburg, MD 20878 Phone: (301) 670-4784 Fax: (301) 670-9187 Email: **[info@gl.com](https://www.gl.com/inforequestform.php)**

1

# Typical Application

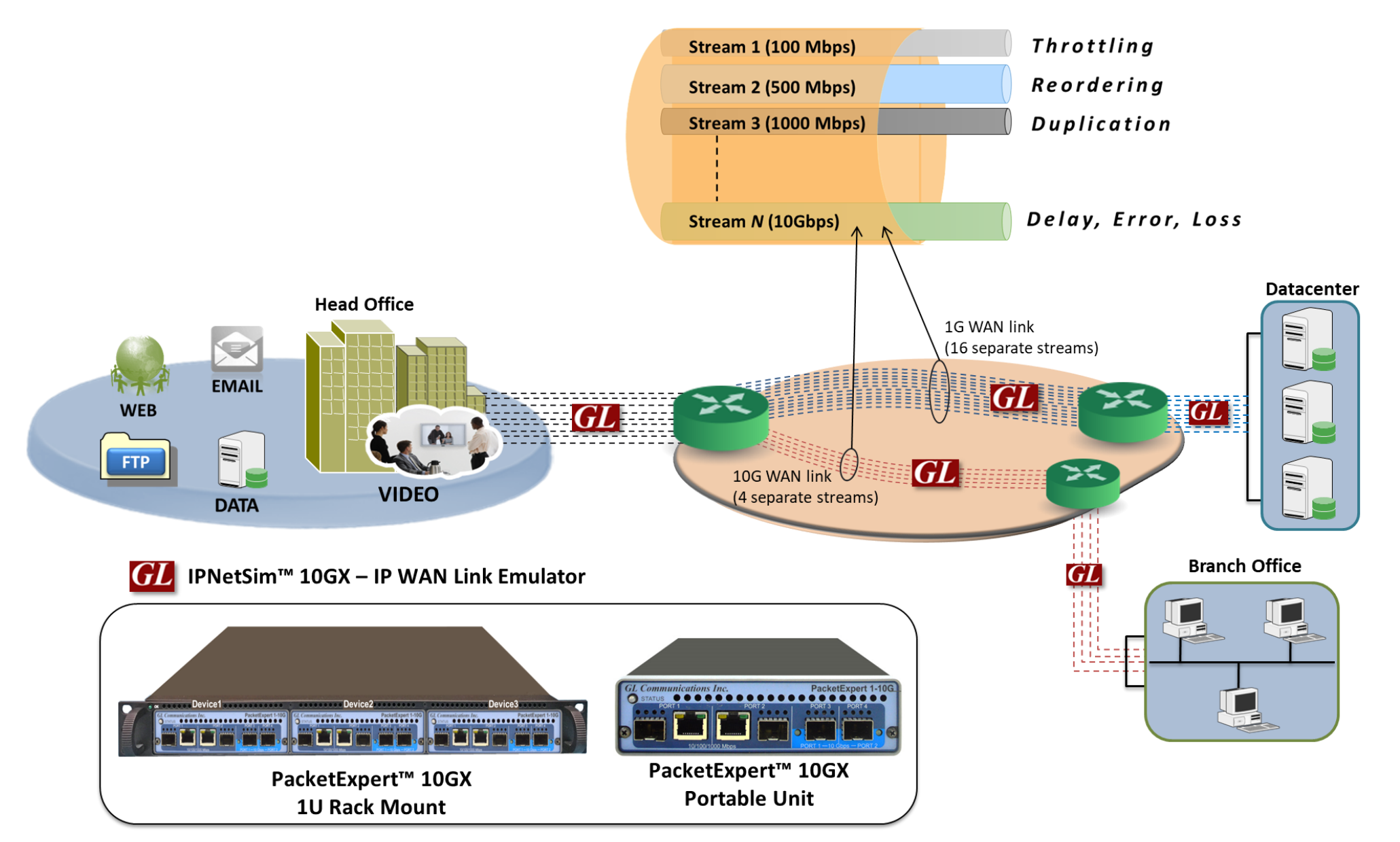

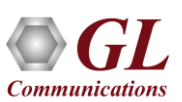

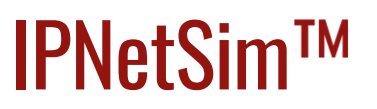

**IPNetSim**<sup>™</sup> is an optional application available within PacketExpert™ platforms (PXG100 and PXN100).

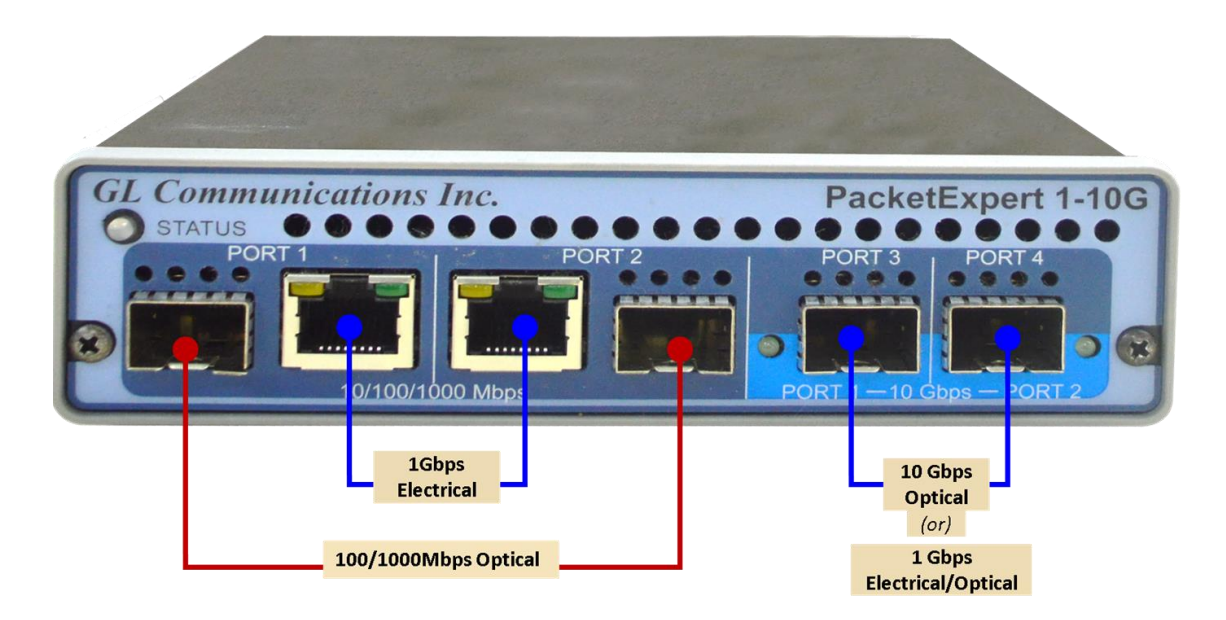

- IPNetSim™ operates in both multi-stream and single stream mode.
- IPNetSim<sup>TM</sup> acts as a bridge between two network segments. As long as the hardware has power it allows frames to flow freely.
- IPNetSim™ allows users to define up to 16 different streams of traffic. Each of these streams can have its own independent set of impairments applied to them. More to come on streams and exactly how GL defines them.
- IPNetSim™ is hardware-based...meaning all impairments and timing controls happen at the hardware level.

# PacketExpert<sup>™</sup> 10GX - Portable Unit (PXN100, PXN101)

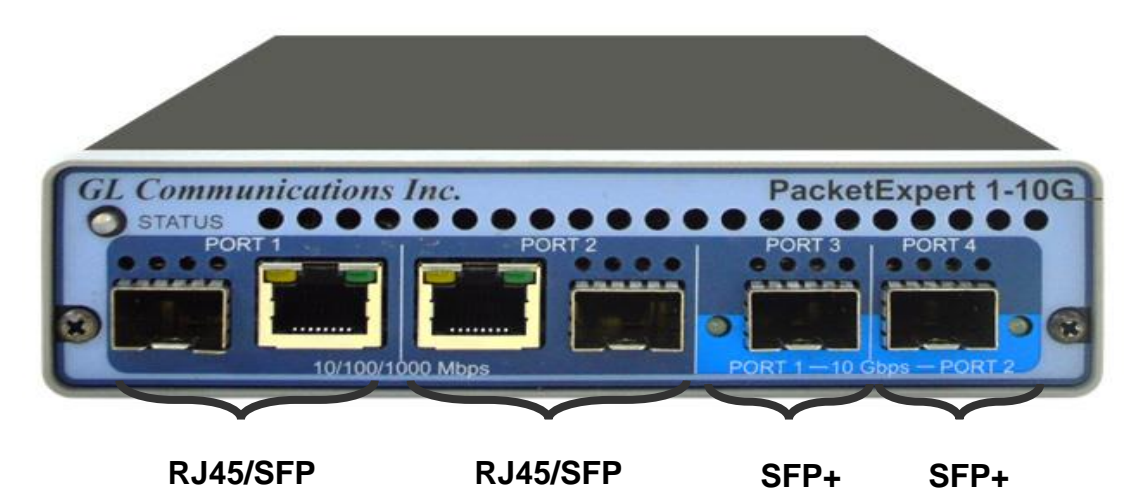

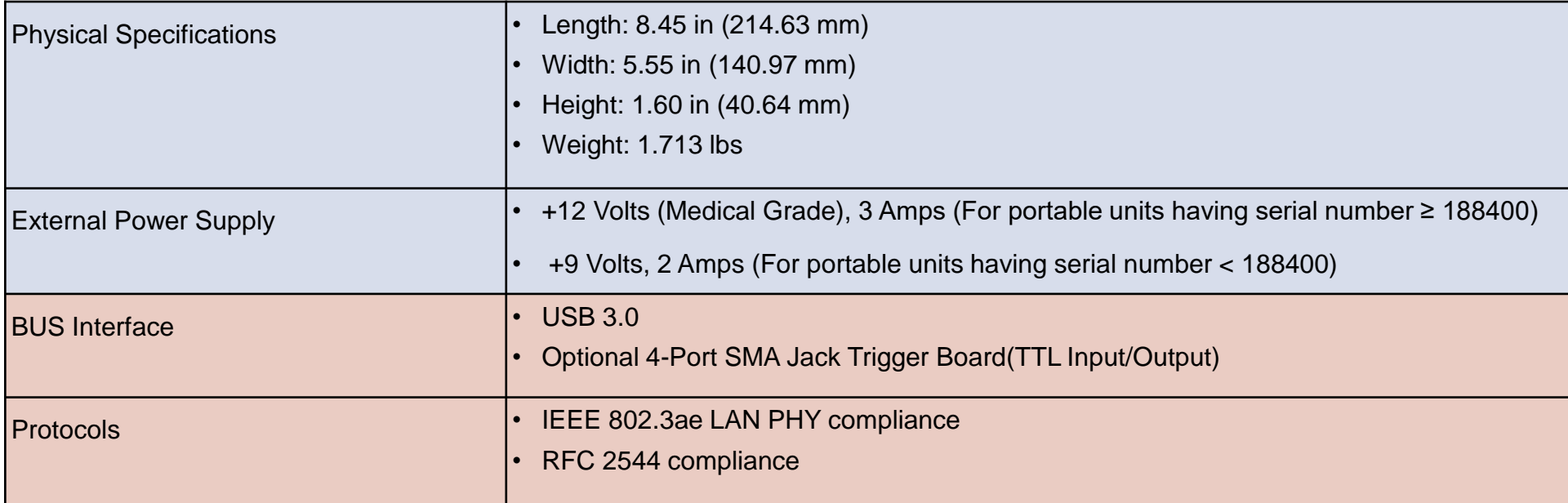

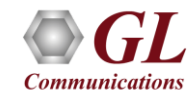

### **MTOP™ Rack Units**

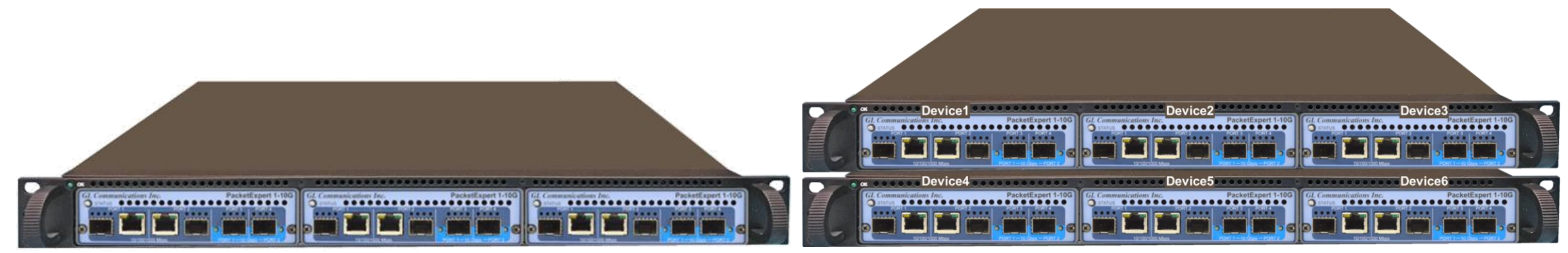

### **High Density 1U Rack option Stacked High Density 1U Rack option**

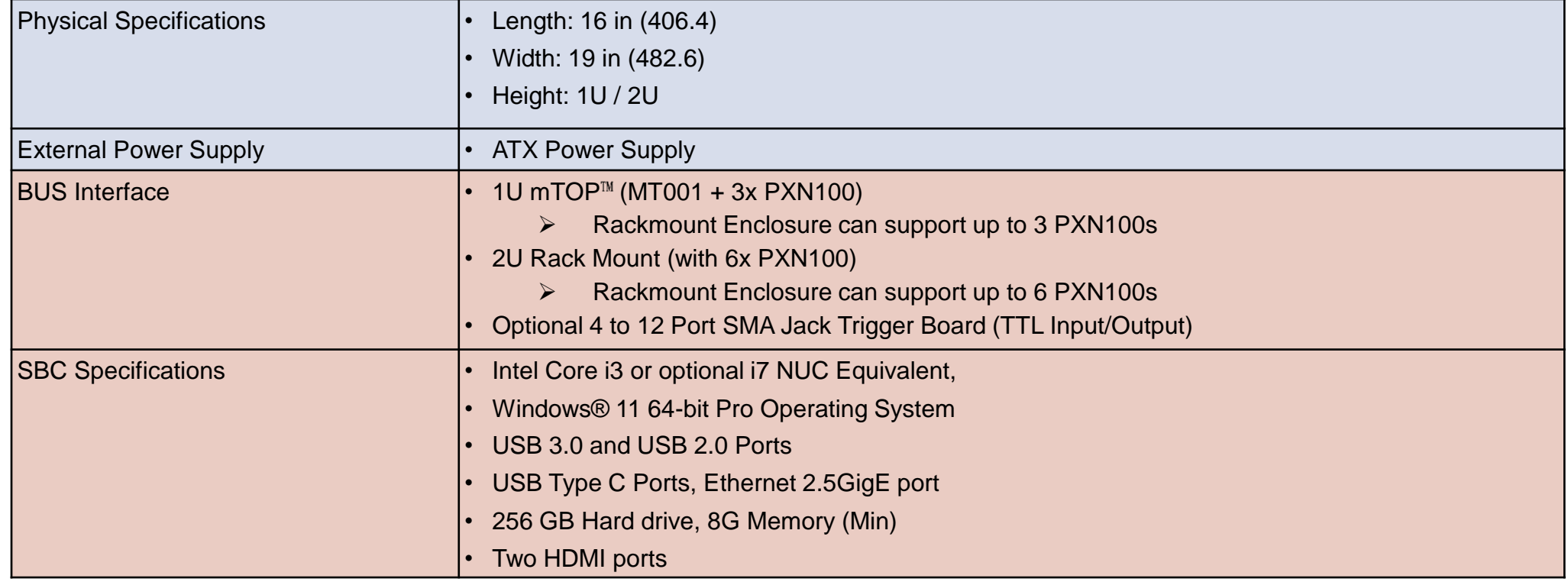

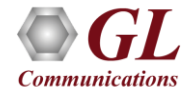

### $m$  TOP<sup>TM</sup> Probe with 10GX Hardware Unit  $+$  SBC

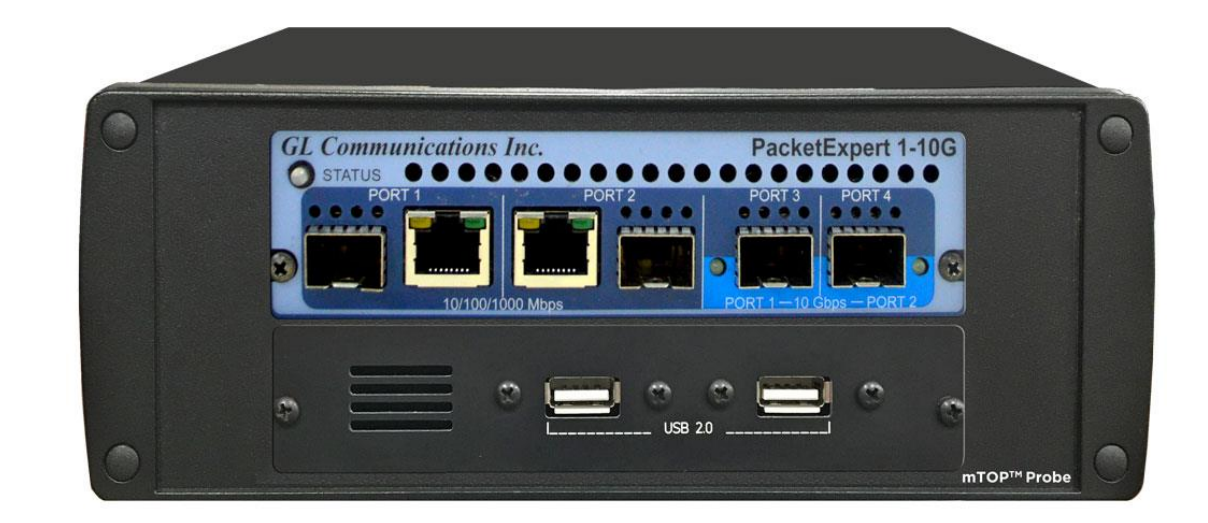

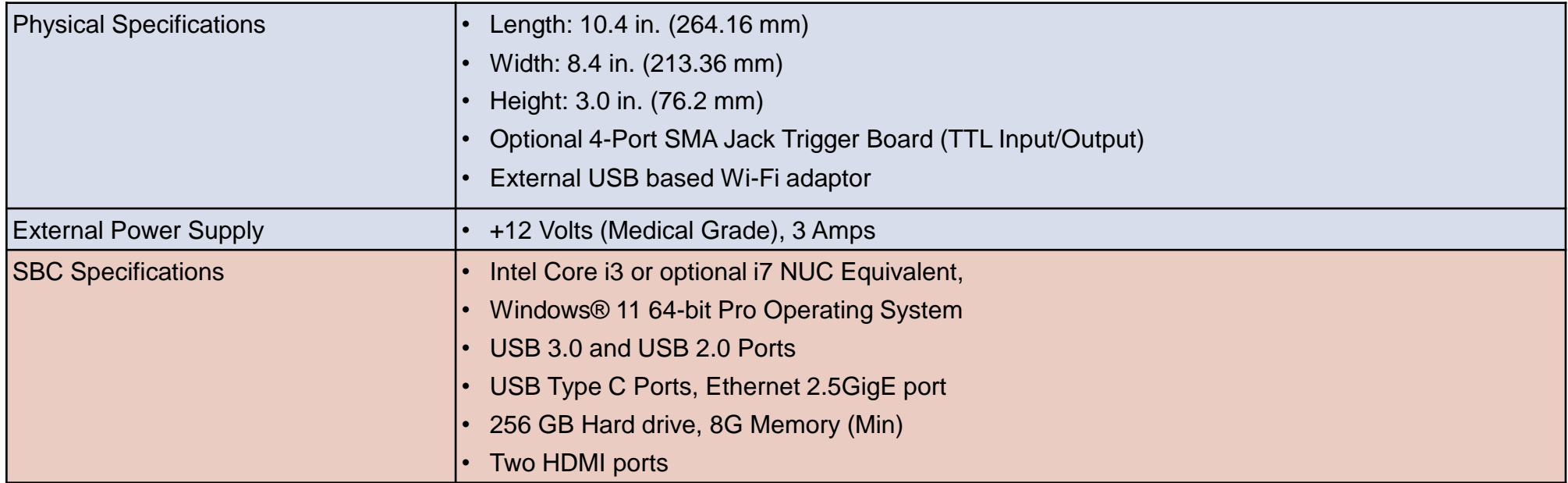

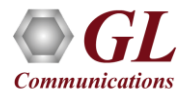

### IPNetSim

- Network Impairments: Bandwidth Control, Latency, Jitter, Packet Loss, Duplication, Reordering, Error Insertion
- Emulates Various Types of WAN Links (T1/E1/T3/E3/OC3/OC-2, DSL, Modem, etc)
- Multi-Streams (up to 16 Streams on 1G Ports and 4 Streams on 10G Ports) of varying Data Rates and Impairments
- Stream Definition Feature to Classify Traffic Flow into Separate Streams
- Raw and Packet Mode Stream Configurations
- Tx/Rx Frame Statistics for each Stream and Total Statistics per Port
- Command Line Interface for Automated Testing and Remote Accessibility
- Automated and Manual Impairment (scheduler)

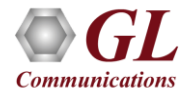

### **IPNetSim™ Connectivity**

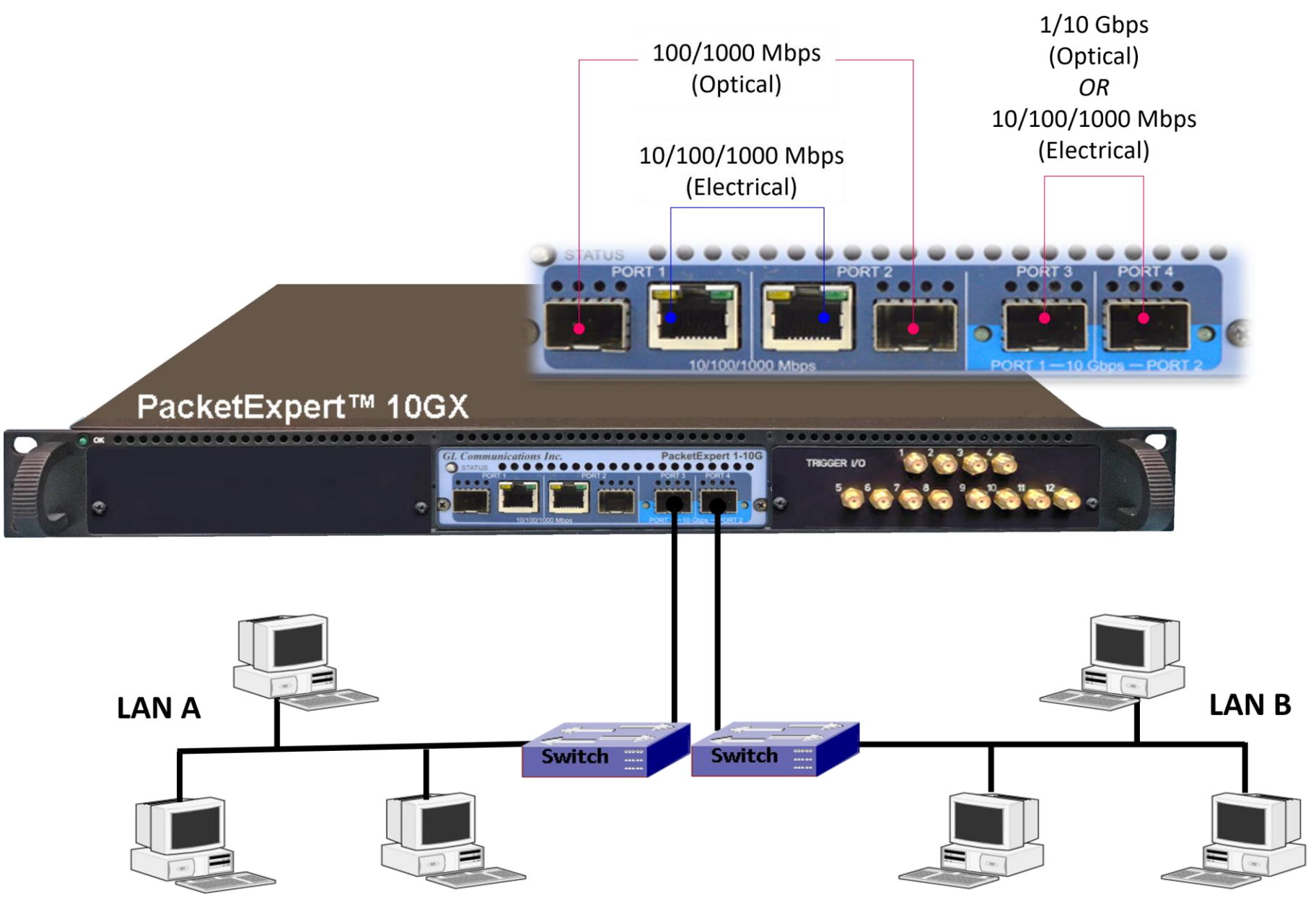

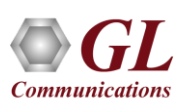

# Software Specification

### **Stream Definition**

- Hardware wire-speed filters (up to 16 links)
	- $\triangleright$  Packet Mode (field headers)
	- $\triangleright$  Raw Mode (bit level)
- Parameters
- IP Source and Destination Address Range
- UDP Source and Destination Port Range
- VMAC Addresses
- LAN ID
- MPLS Label

### **WAN Emulation Parameters**

- Bandwidth control 1 Kbps up to 10 Gbps
- Latency/Delay
	- ➢ 100 microseconds to 5000 milliseconds per stream (for 1 Gbps streams)
	- $\geq$  100 microseconds to 1250 milliseconds (for 10/2.5 Gbps streams)
	- $\triangleright$  single delay, uniform, random distributions
- Packet Loss Rate 0–50%
- Packet Reordering (Reorder between 0 and 50% of packets with a delay range of up to 2 seconds)
- Packet Duplication Rate 0 50%
- Logic Error Insertion Rate 10-1 to 10-9
- Maximum Frame Size Supported 2048 bytes

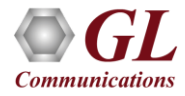

# Stream Definition

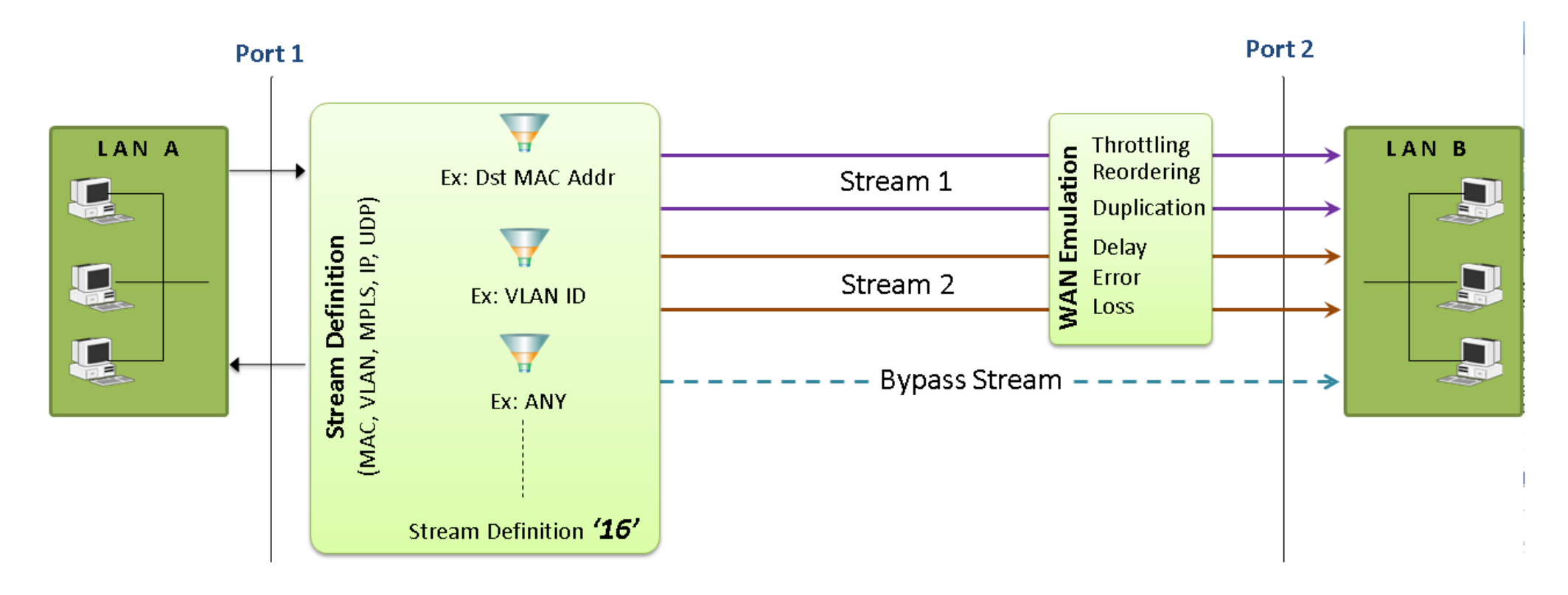

- IP Source and Destination Address Range
- UDP Source and Destination Port Range
- MAC Addresses
- VLAN ID
- MPLS Label

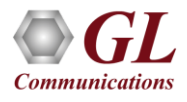

### Stream Definition…

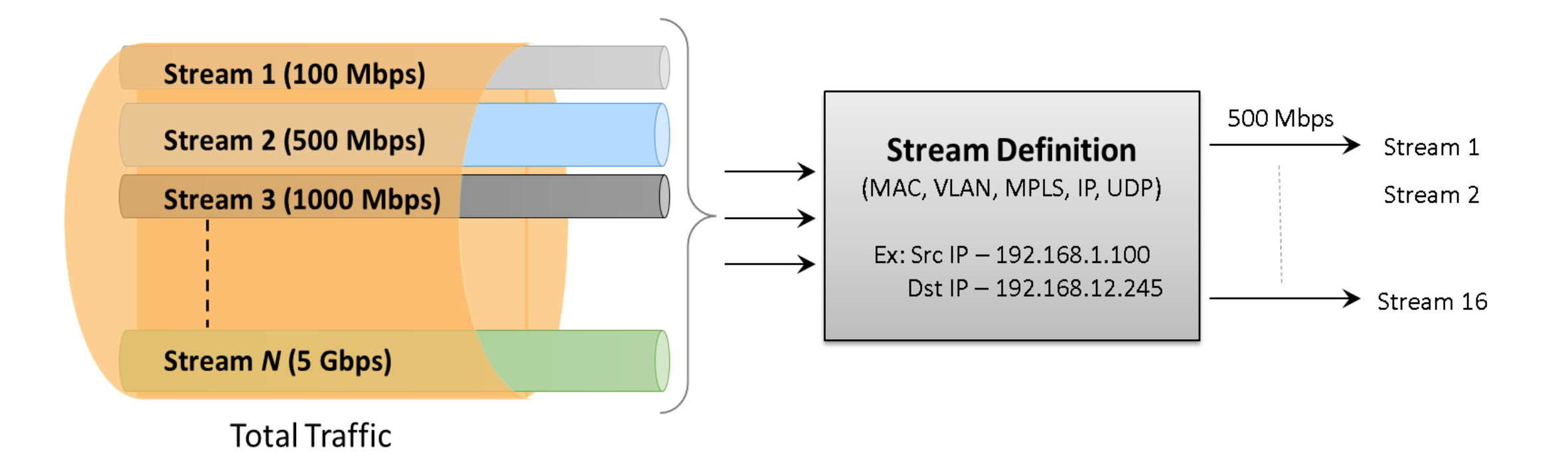

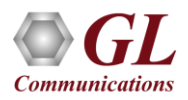

### Stream Definition Configuration

### **Raw Mode**

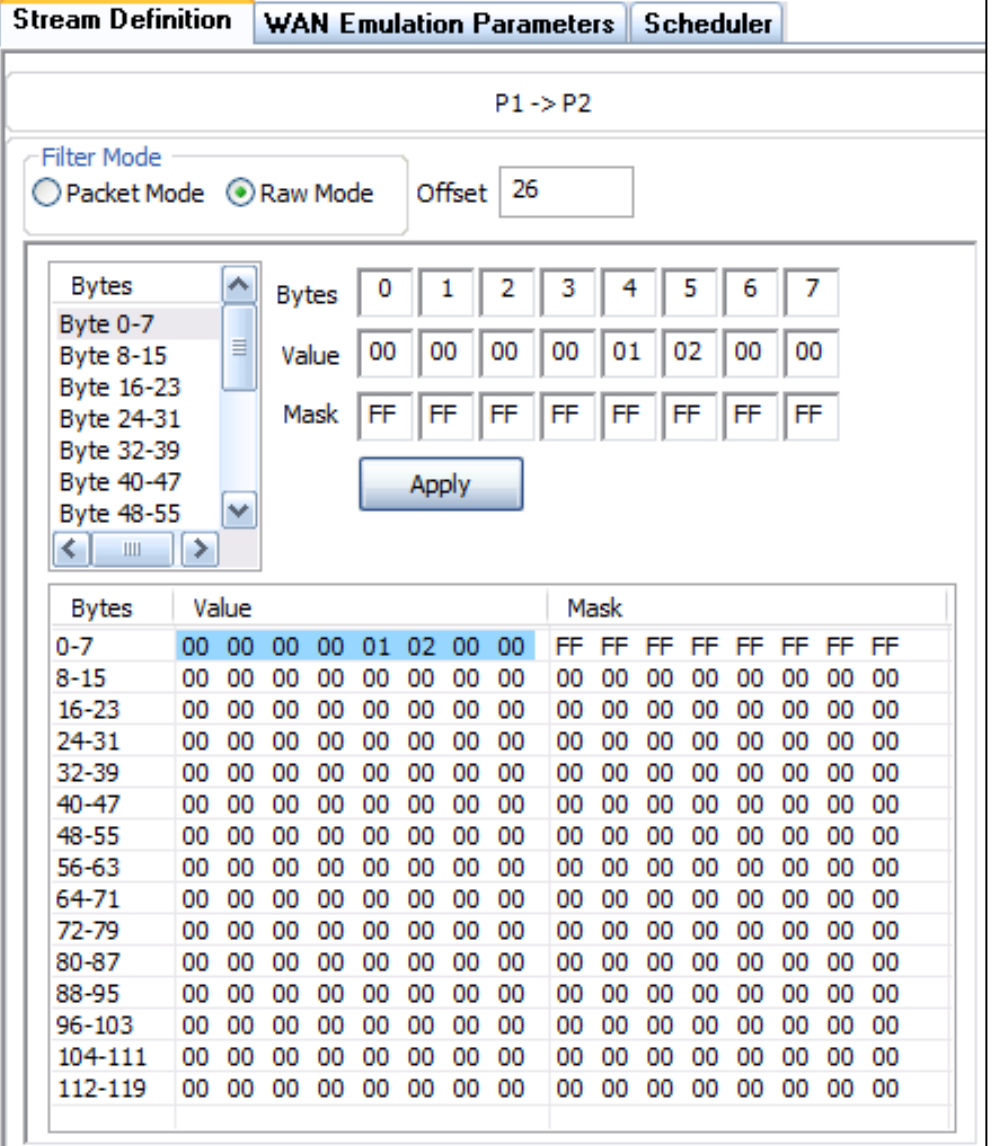

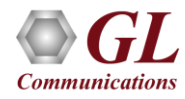

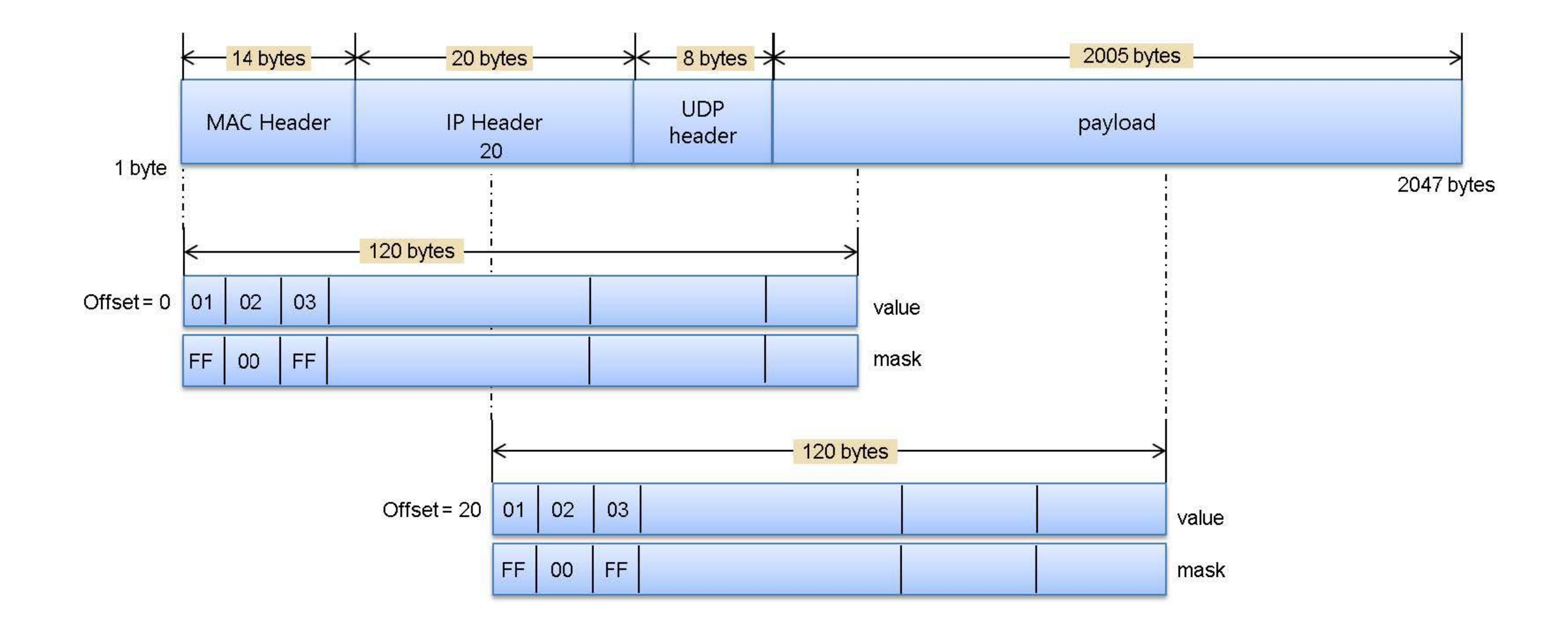

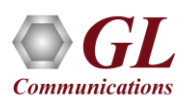

### Ethernet Frame Structure

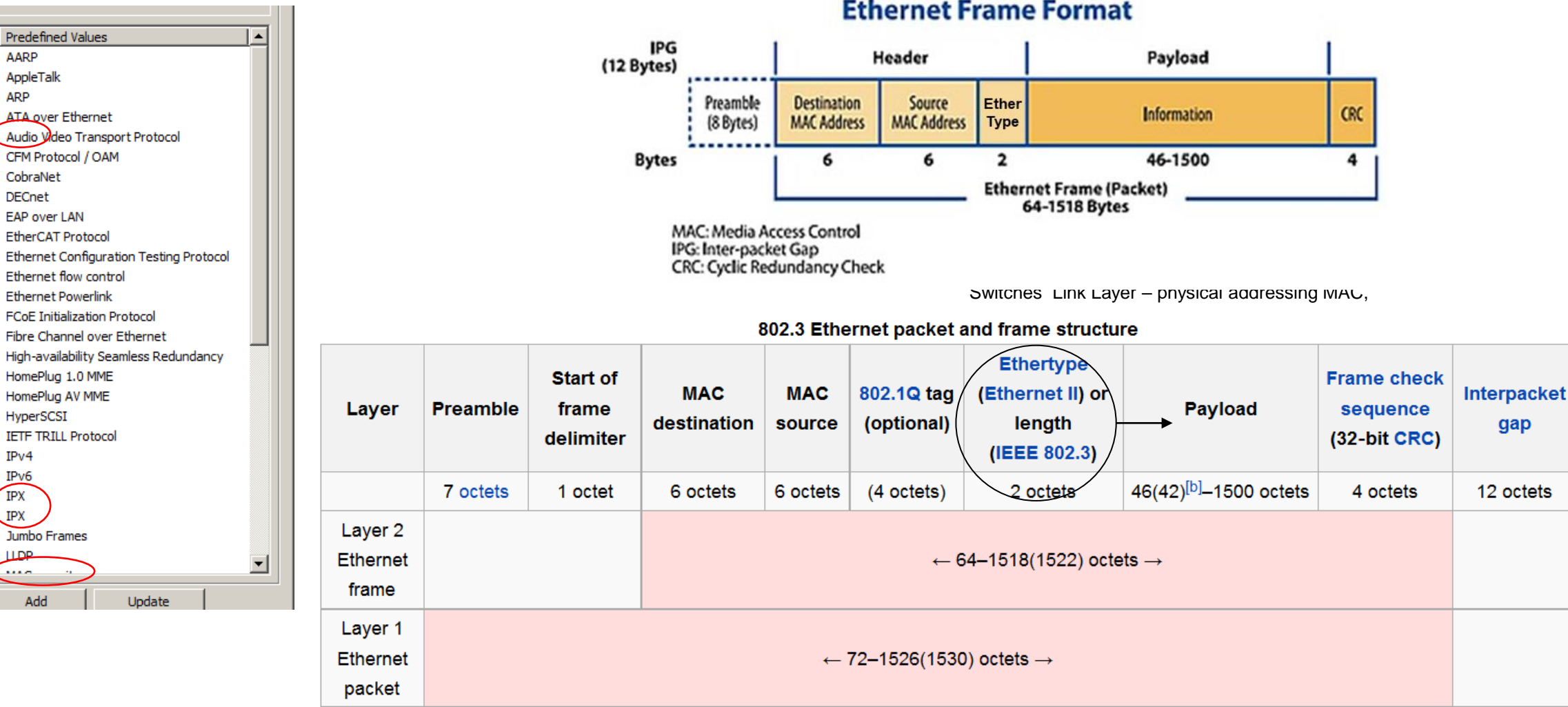

**Ethernet Frame Format** 

NIC - both a physical layer and data link layer device

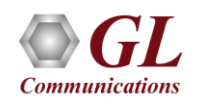

### **Data Link**

# Ethernet Frame Structure

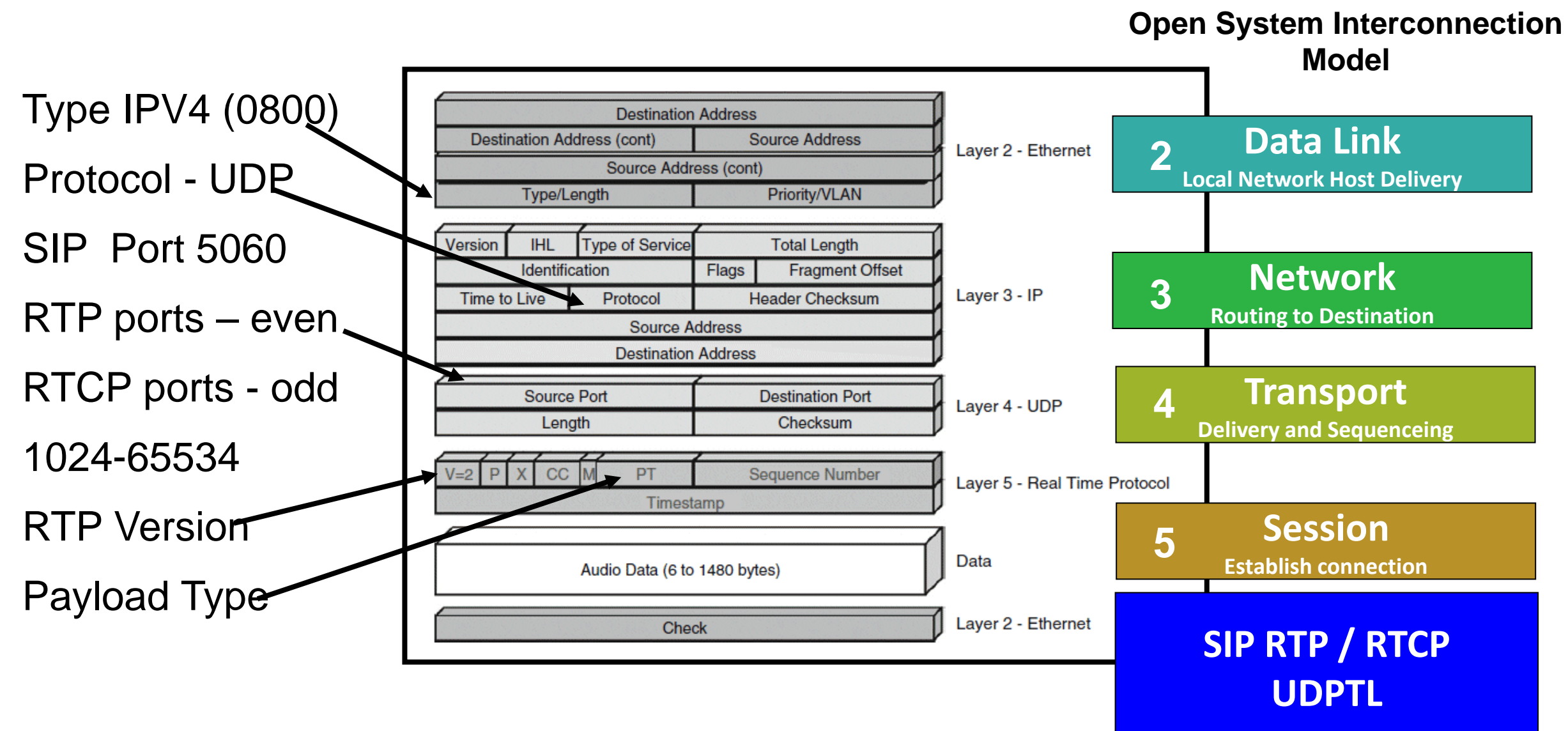

### Stream Definition Configuration

### **Packet Mode**

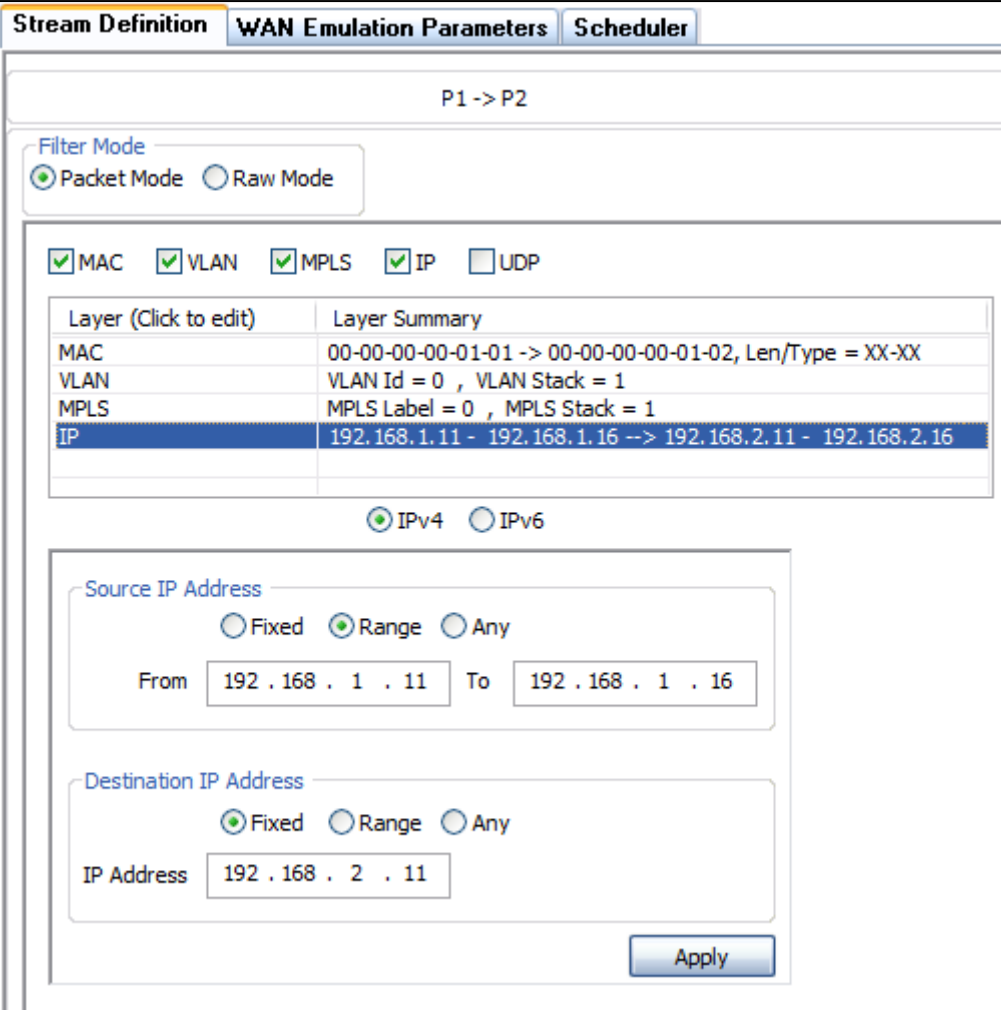

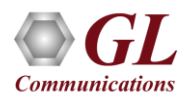

# WAN Emulation

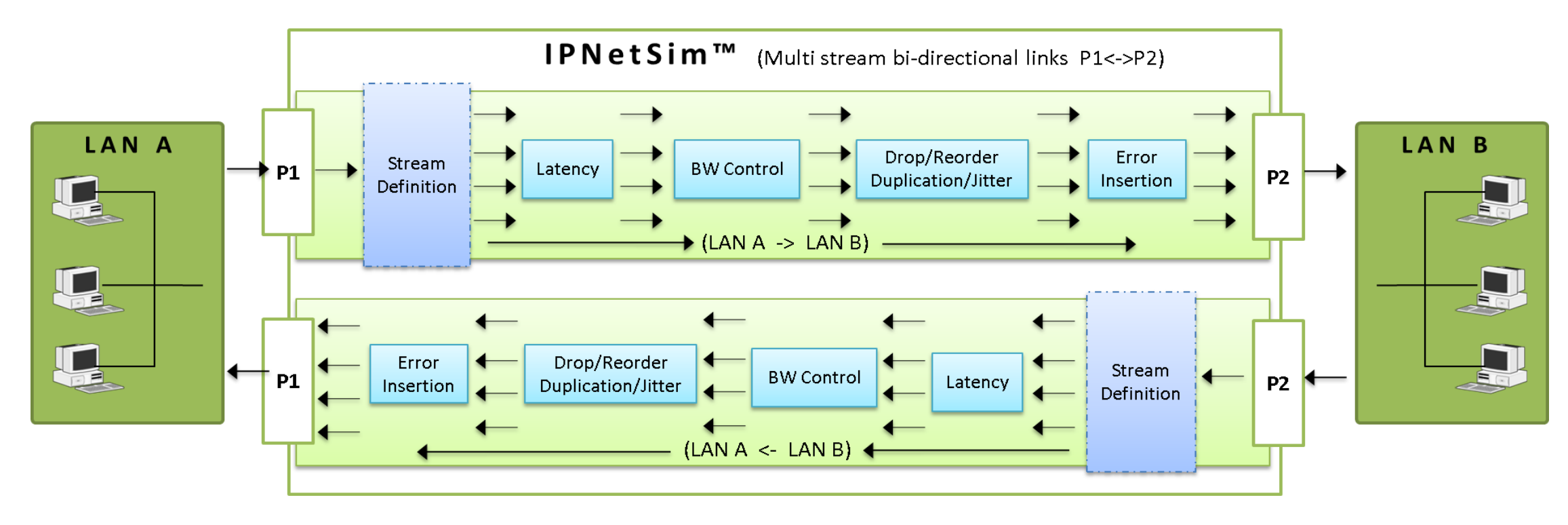

- Bandwidth control 1 Kbps up to 10 Gbps
- Latency/Delay
	- ➢ 100 microseconds to 5000 milliseconds per stream (for 1 Gbps streams)
	- ➢ 100 microseconds to 1250 milliseconds (for 10/2.5 Gbps streams)
	- ➢ Single delay, Uniform, Random distributions
- Packet Loss Rate 0–50%
- Packet Reordering Rate 0-50% with Delay range of up to 2 seconds
- Packet Duplication Rate 0 50%
- Logic Error insertion Rate 10<sup>-1</sup> to 10<sup>-9</sup>
- Maximum Frame Size Supported 2048 bytes

# WAN Emulation Parameter Configurations

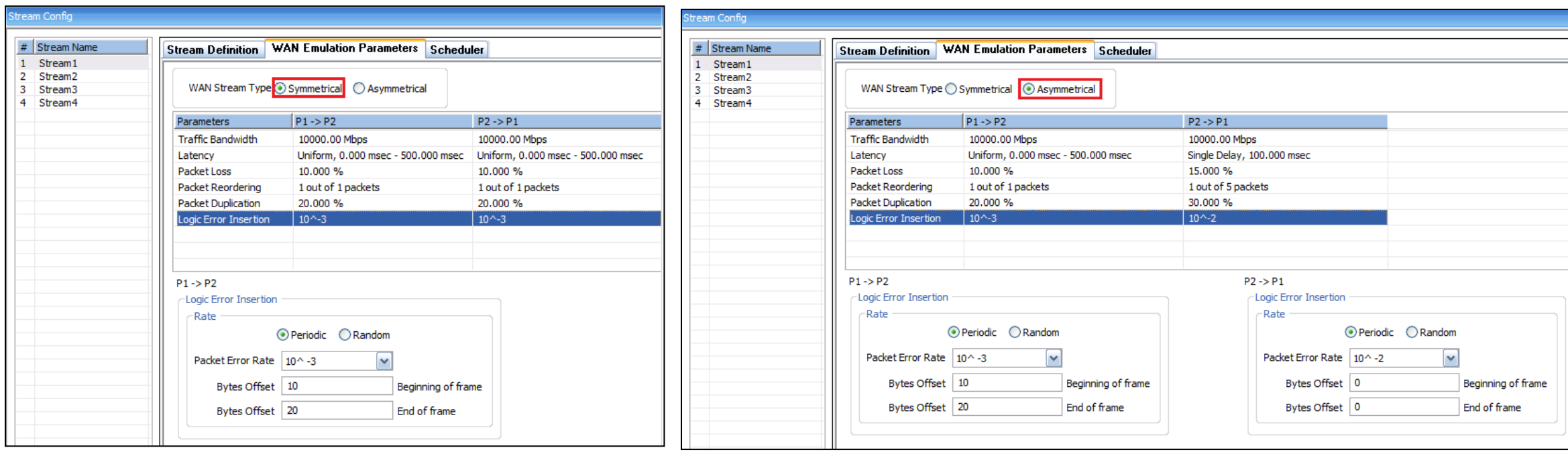

- **Symmetrical** option allows users to configure bidirectional streams with identical WAN impairments in both the directions
- **Asymmetrical** option allows users to configure bidirectional streams with different WAN impairments in each direction

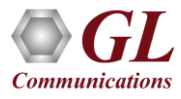

### **PacketLoss**

- Packet loss is to simulate the devices causing the overload network or underperforming network conditions. Packet loss model includes Periodic and Random Packet loss options
	- ➢ In **Periodic** option, packet drops occur at regular intervals, making the loss predictable
	- ➢ In **Random** option, packets being dropped randomly without any specific pattern
	- ➢ **Packet Loss Rate**: Packets are selected to drop at regular intervals/events based on the number of received packets.
	- ➢ **Window Size**: Flexible Packet dropping configuration, customize Minimum Frames, Maximum Frames, and Drop After Packets to control intentional packet drops.

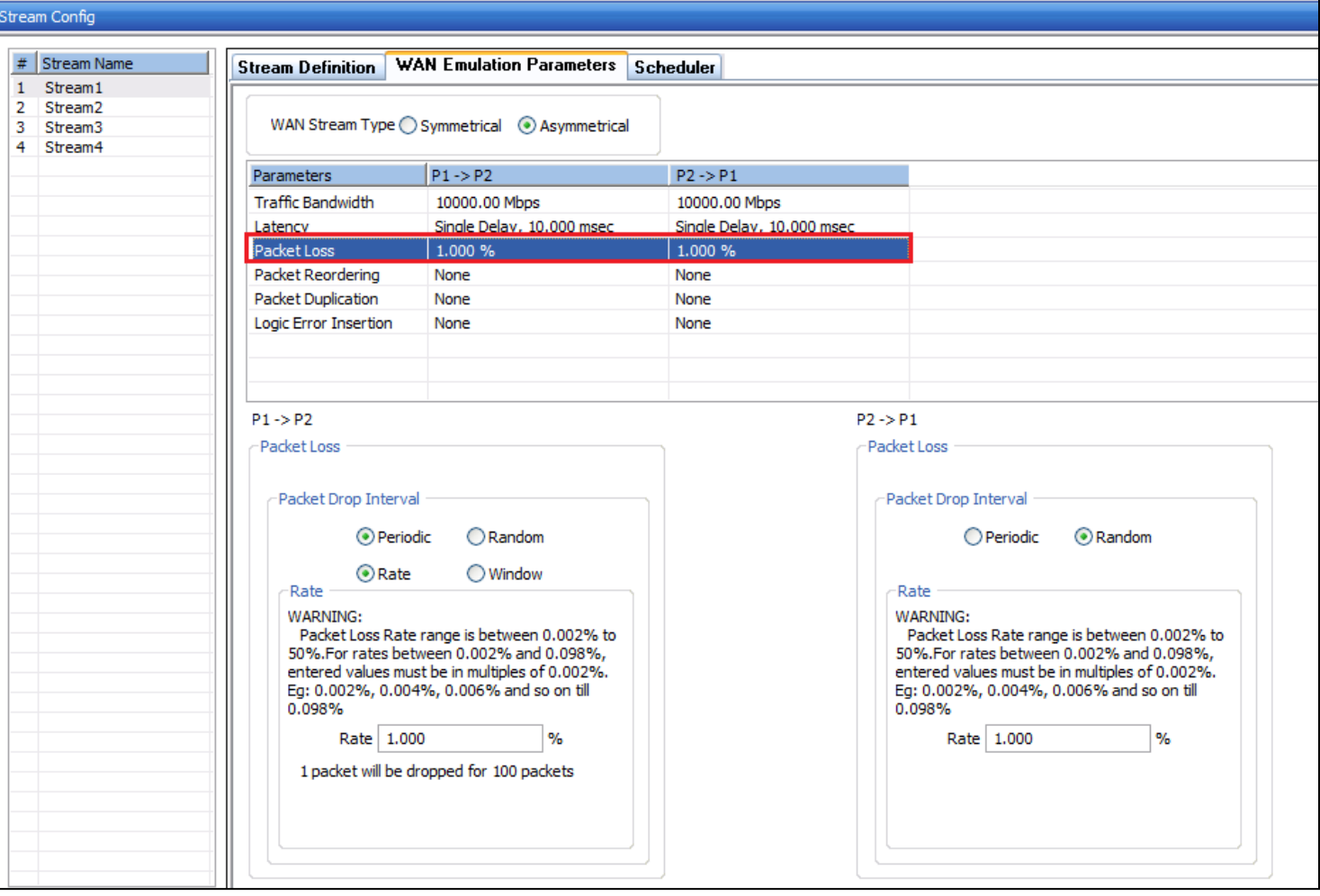

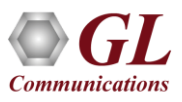

# Packet Reordering

- Packet reordering model includes Periodic and Random Packet Reordering options
- In **Periodic** option, the packets are reordered at constant specified rate
- While in **Random** option, packets are randomized for reordering, but still maintain the specified Reorder rate

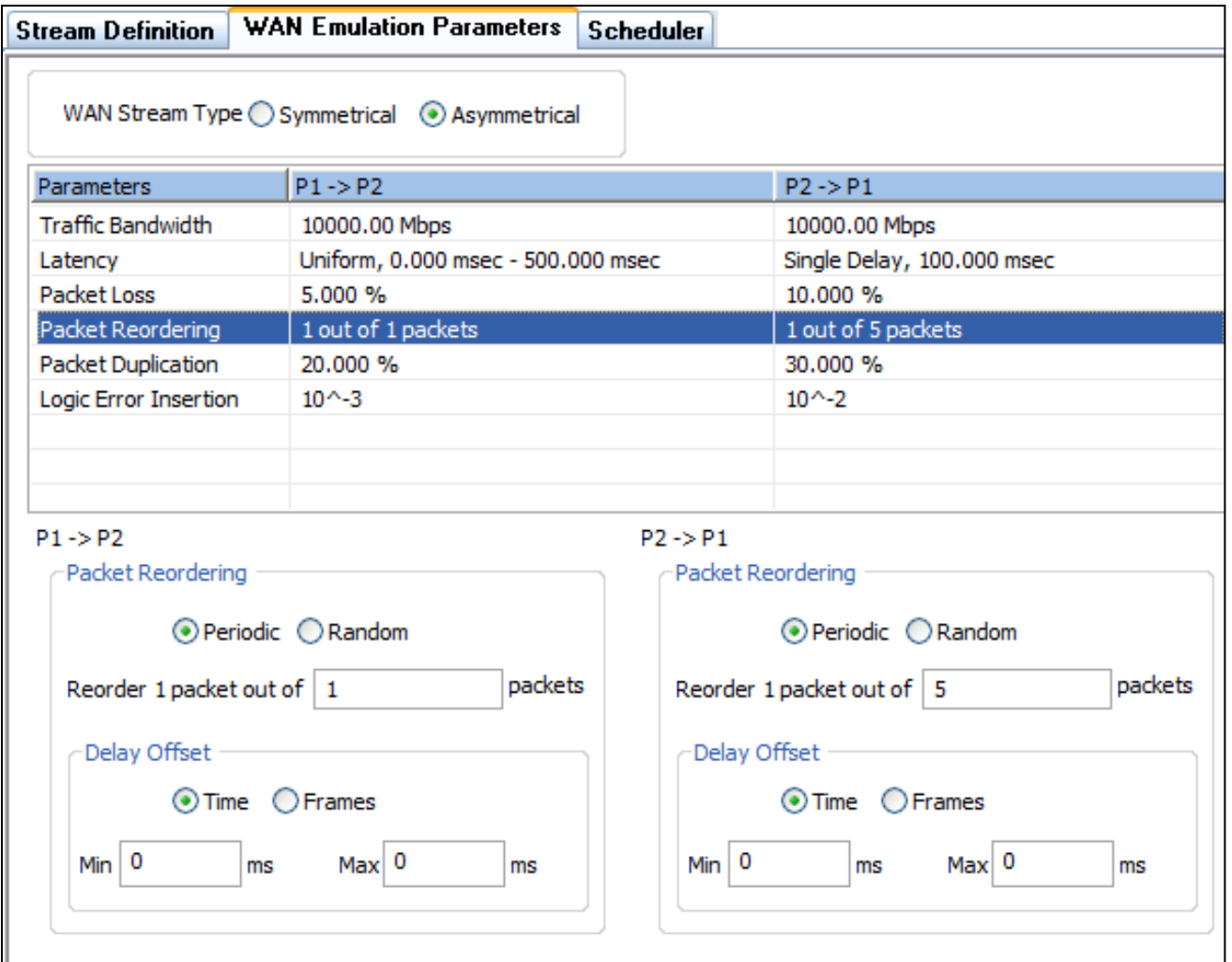

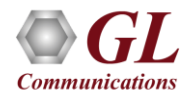

# Packet Duplication

- Packet Duplication model also includes Periodic and Random Packet Duplication options
- In **Periodic Duplication** option, the packets are duplicated at specified rate periodically
- In **Random Duplication** option, the selected packet is duplicated (based on the rate) randomly but maintaining the duplication rate

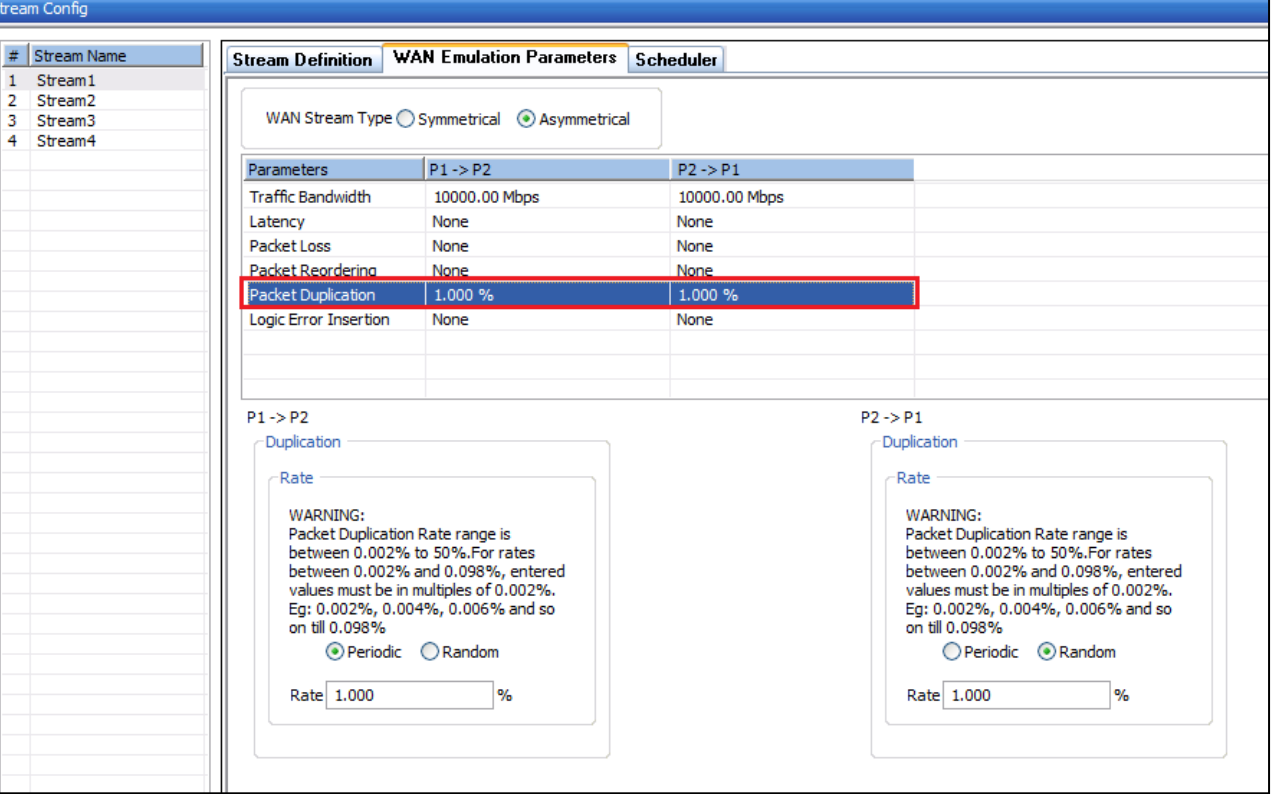

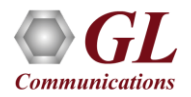

### Error Insertion

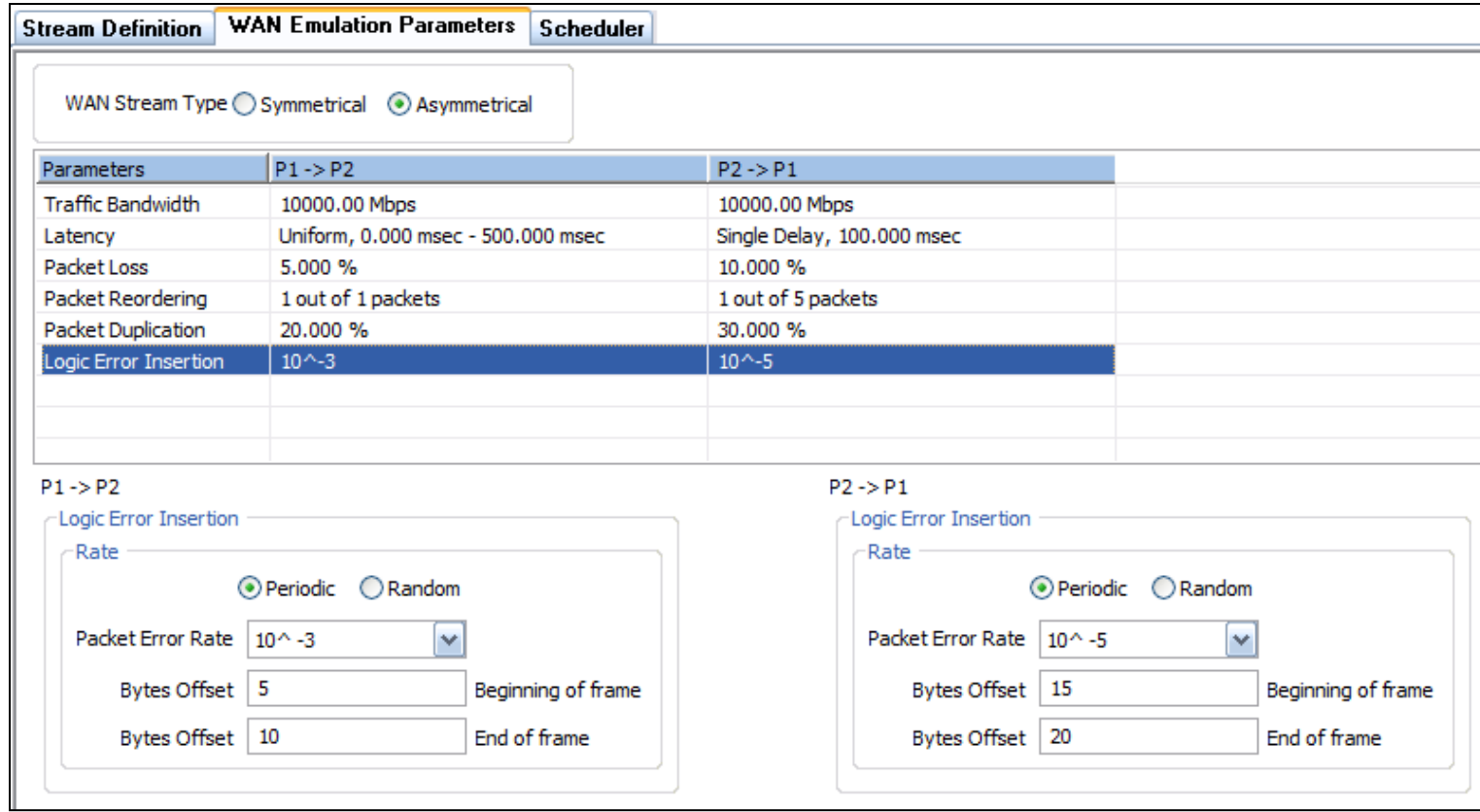

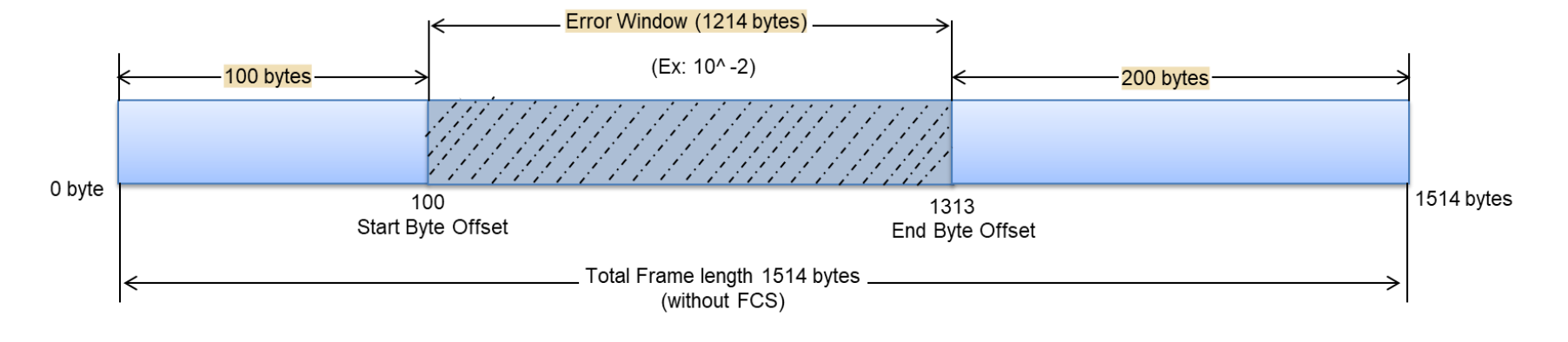

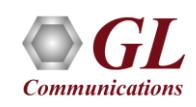

# Impairment Scheduler

- Scheduler feature to automate stream impairment.
- Scheduler reads Packet Loss(%), Latency(msec), and Bandwidth(Mbps) impairment values from a compatible csv file (generated from MTGA application) for both the link directions (P1→P2) and (P2→P1), which can be used to impair the selected stream. The applied impairment for each stream can be viewed graphically as well.

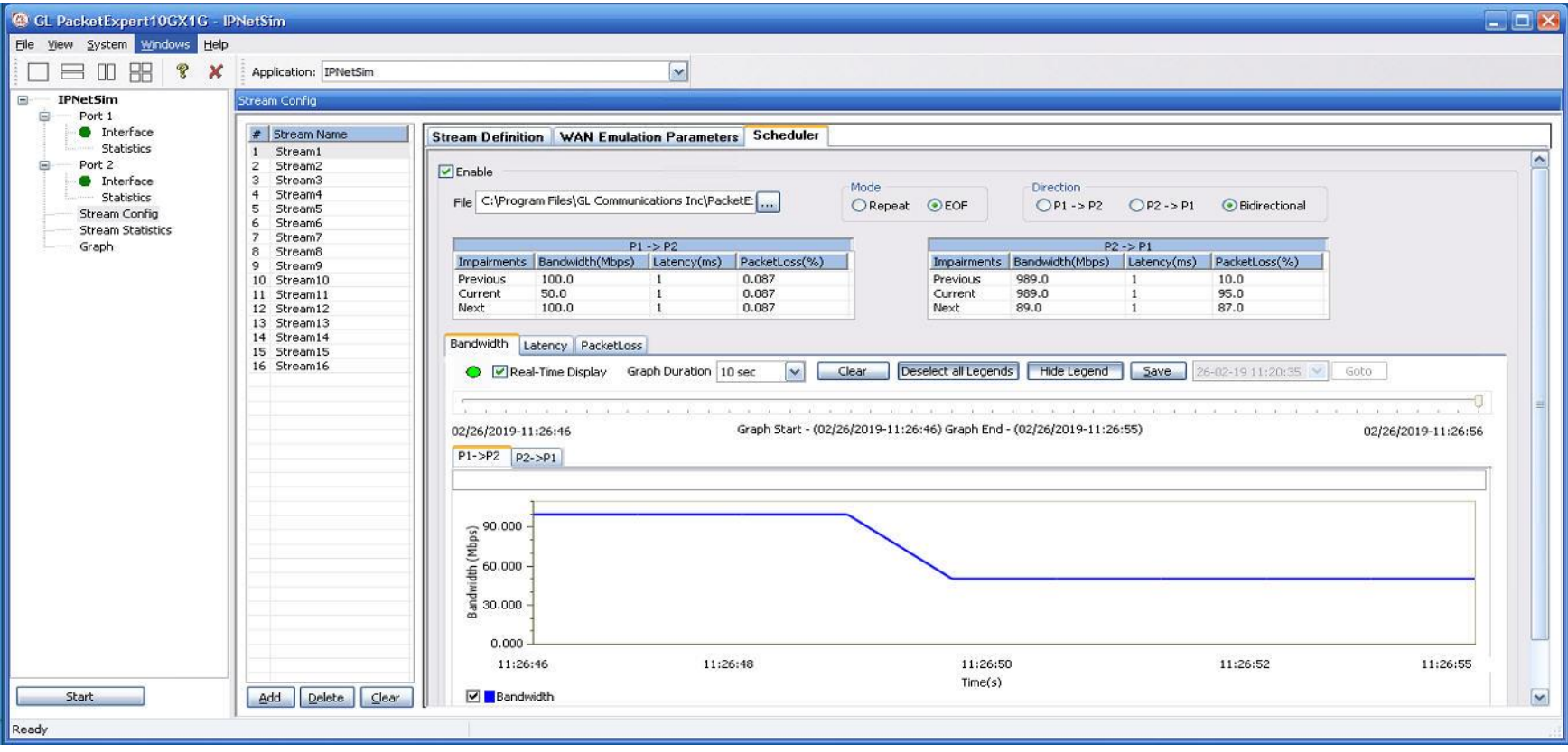

The Bandwidth (Mbps) graph plotted against Time (Sec) for the selected stream as per the values defined in the csv file.

### Stream and Port Statistics

### **Stream Statistics (16 streams on 1G ports)**

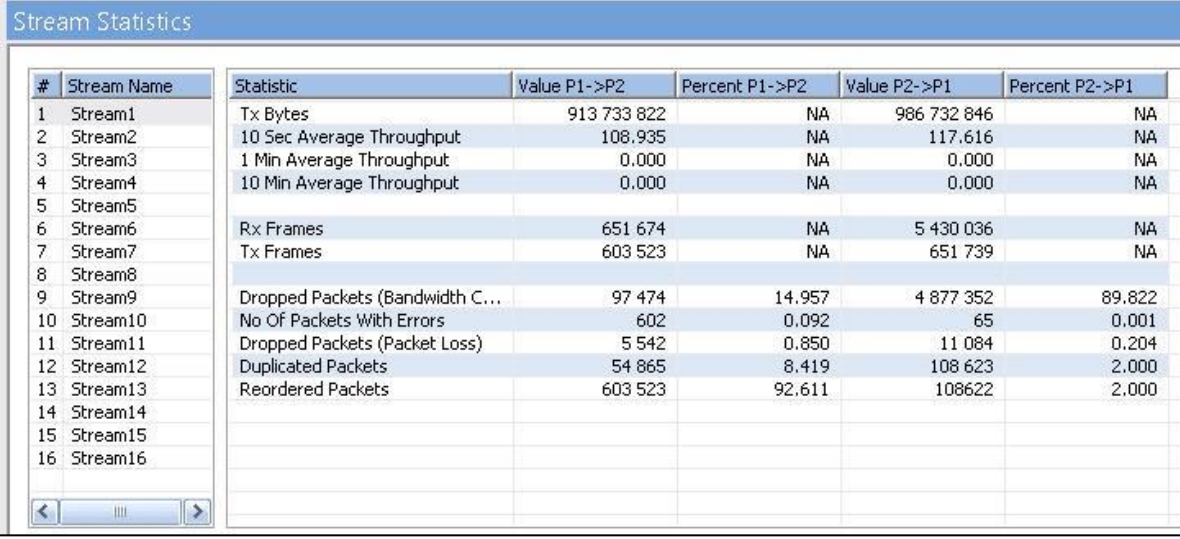

### **Stream Statistics (4 streams on 10G ports)**

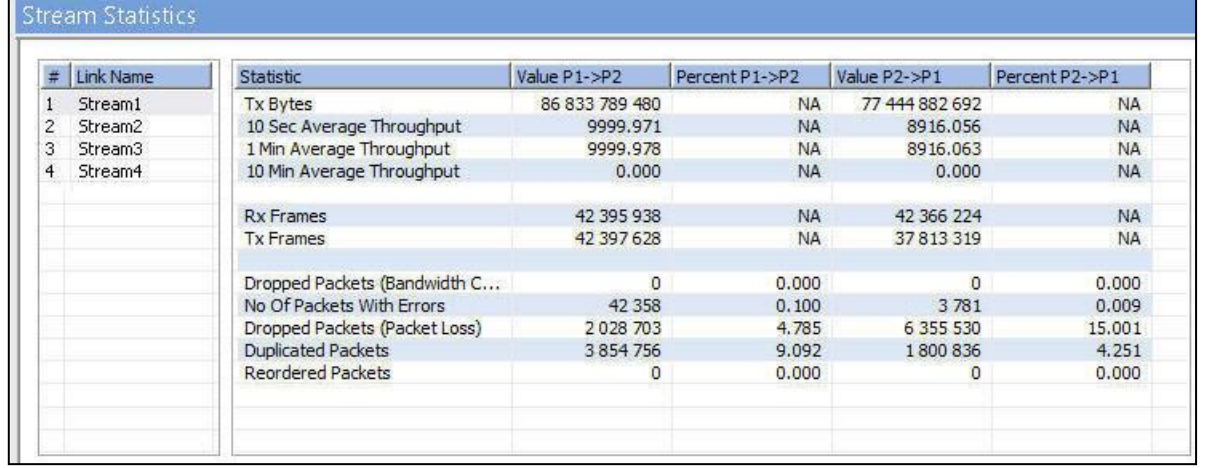

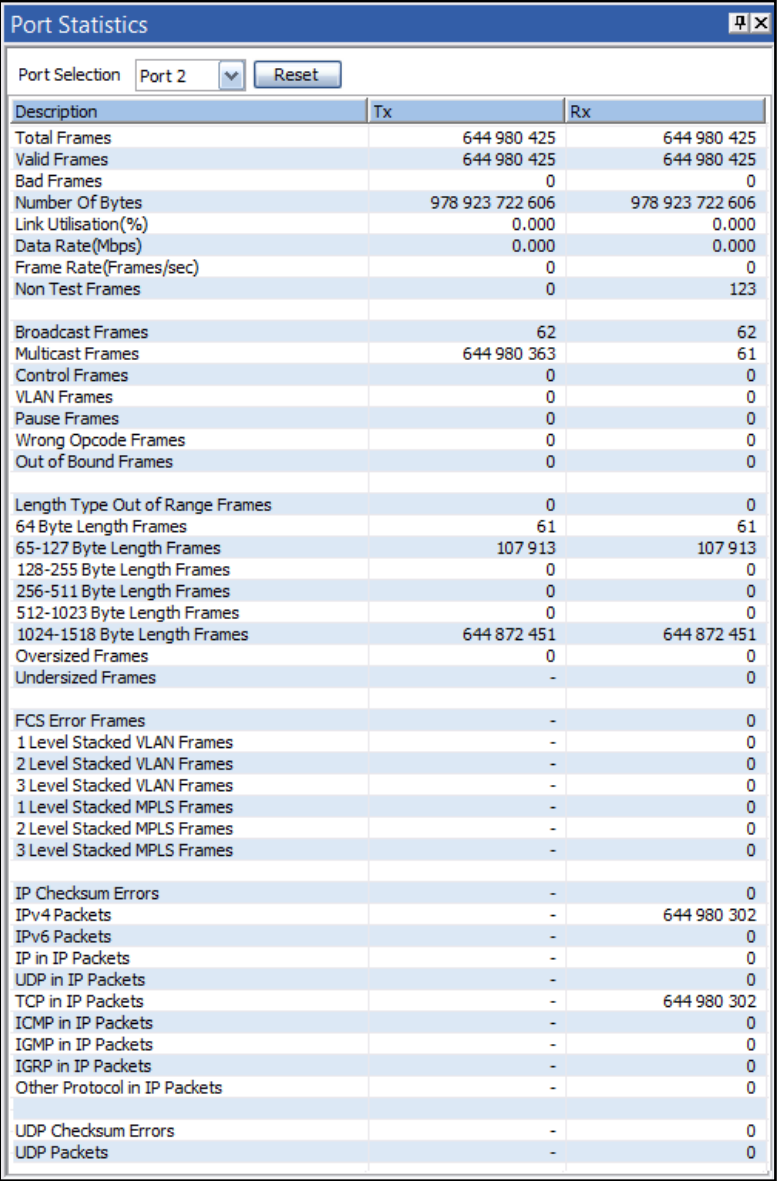

# Stream Throughput Graph

### **4 streams on 10G ports**

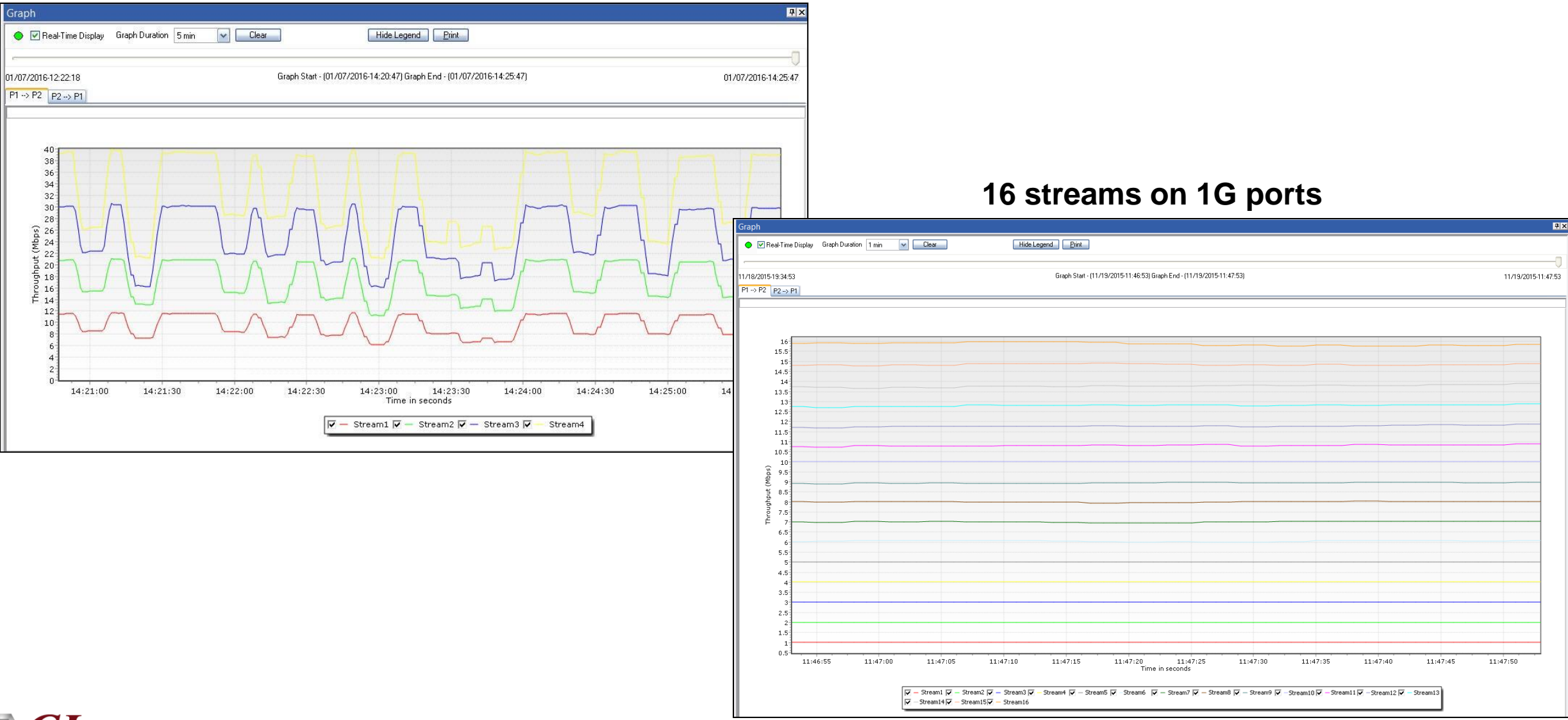

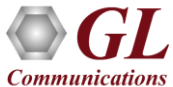

Thank you

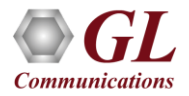